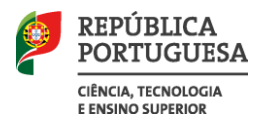

CIÊNCIA. TECNOLOGIA E ENSINO SUPERIOR

**ACESSO AO ENSINO SUPERIOR 2018 RESULTADOS DA 1.ª FASE DO CONCURSO NACIONAL DE ACESSO**

## **FICHEIRO CNA18\_1F\_RESULTADOS.XLS**

- 1. O ficheiro em Excel cna18\_1f\_resultados.xls contém a seguinte informação sobre os resultados da 1.ª fase do concurso nacional de acesso em relação a cada curso  $(4)^1$  em cada instituição  $(3)$ :
	- a) Grau académico (5);
	- b) Vagas iniciais (6);
	- c) Estudantes colocados (7);
	- d) Nota de candidatura do último colocado pelo contingente geral (8);
	- e) Vagas sobrantes (9).
- 2. O grau académico é indicado com a seguinte codificação:
	- L1 Licenciatura
	- MI Mestrado integrado
	- PL Preparatório de uma licenciatura: os dois anos iniciais de um ciclo de estudos de licenciatura. O estudante que os conclui prossegue os seus estudos na instituição de ensino superior com que a instituição onde frequentou os dois primeiros anos firmou um protocolo.
	- PM Preparatório de um mestrado integrado: os dois anos iniciais de um ciclo de estudos mestrado integrado. O estudante que os conclui prossegue os seus estudos na instituição de ensino superior com que a instituição onde frequentou os dois primeiros anos firmou um protocolo.
- 3. Para a utilização deste ficheiro tenha-se presente:
	- a) Que a ausência de nota de candidatura do último colocado pelo contingente geral resulta da ausência de colocados neste contingente (embora possam ter sido colocados estudantes nesse par instituição/curso através de contingentes especiais);
	- b) Que o cálculo das vagas para a 2.ª fase do concurso inclui outras componentes para além das vagas sobrantes da 1.ª fase (ver nota sobre a 2.ª fase).

7 de setembro de 2018.

 $\overline{a}$ 

<sup>1</sup> O número entre parêntesis indica o número da coluna no quadro.